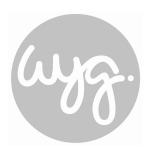

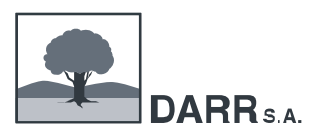

# **DZIENNIK OPIEKUNA PRAKTYK ZAWODOWYCH**

# **realizowanych dla nauczycieli i instruktorów kształcących w zawodzie TECHNIKA CYFROWYCH PROCESÓW GRAFICZNYCH**

**"HANDEL I REKLAMA W PRAKTYCE – PILOTAŻOWY PROGRAM DOSKONALENIA NAUCZYCIELI KSZTAŁCENIA ZAWODOWEGO POPRZEZ PRAKTYKI W PRZEDSIĘBIORSTWACH"**

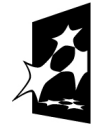

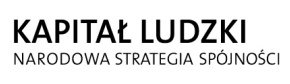

**UNIA EUROPEJSKA** EUROPEJSKI<br>EUROPEJSKI<br>FUNDUSZ SPOŁECZNY

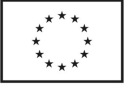

*Projekt współfinansowany przez Unię Europejską w ramach Europejskiego Funduszu Społecznego* 

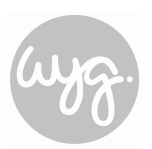

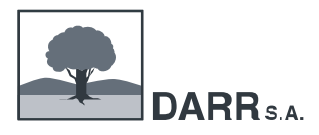

**Dokumentacja opiekuna praktyk**

# **Dziennik krajowych praktyk zawodowych**

realizowanych dla nauczycieli i instruktorów kształcących w zawodzie

# **TECHNIK CYFROWYCH PROCESÓW GRAFICZNYCH**

(nazwa zawodu)

Data rozpoczęcia praktyk Data zakończenia praktyk

Miejsce praktyk

Imię i nazwisko Opiekuna grupy

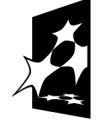

KAPITAŁ LUDZKI NARODOWA STRATEGIA SPÓJNOŚCI

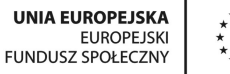

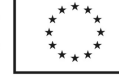

*Projekt współfinansowany przez Unię Europejską w ramach Europejskiego Funduszu Społecznego* 

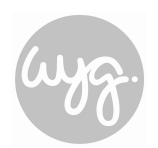

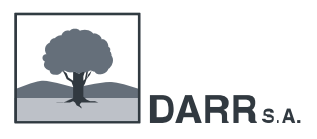

### **"HANDEL I REKLAMA W PRAKTYCE – PILOTAŻOWY PROGRAM DOSKONALENIA NAUCZYCIELI KSZTAŁCENIA ZAWODOWEGO POPRZEZ PRAKTYKI W PRZEDSIĘBIORSTWACH"**

#### **ZAŁOŻENIA DOTYCZĄCE REALIZACJI PROGRAMÓW PRAKTYK KRAJOWYCH**

#### **Informacje ogólne**

- 1. Programy praktyk zawodowych dla nauczycieli kształcenia zawodowego zostaną opracowane w ramach projektu "HANDEL I REKLAMA W PRAKTYCE – pilotażowy program doskonalenia nauczycieli kształcenia zawodowego poprzez praktyki w przedsiębiorstwach" współfinansowanego ze środków Unii Europejskiej w ramach Europejskiego Funduszu Społecznego – Programu Operacyjnego Kapitał Ludzki (Priorytet III, Działanie 3.4 "Otwartość systemu edukacji w kontekście uczenia się przez całe życie", Poddziałanie 3.4.3 "Upowszechnianie uczenia się przez całe życie – projekty konkursowe").
- 2. Projekt realizowany jest w partnerstwie, gdzie funkcję Lidera Projektu pełni Dolnośląska Agencja Rozwoju Regionalnego S.A. w Szczawnie-Zdroju, zaś funkcję Partnera – WYG International Sp. z o.o. z siedzibą w Warszawie.
- 3. Projekt adresowany jest do nauczycieli kształcenia zawodowego, tj. nauczycieli przedmiotów zawodowych oraz instruktorów praktycznej nauki zawodu z minimum 80 szkół zawodowych kształcący w zawodach sektora handlu i reklamy: sprzedawca, technik handlowiec, technik organizacji reklamy, technik logistyk, technik cyfrowych procesów graficznych zatrudnieni na obszarze województw: dolnośląskie, lubuskie, wielkopolskie, pomorskie, opolskie, śląskie, mazowieckie oraz kujawsko-pomorskie.
- 4. Okres realizacji Projektu: październik 2011 r. październik 2014 r.
- 5. Celem projektu jest podniesienie kompetencji w zakresie kształcenia zawodowego, szczególnie kształcenia praktycznego wśród 400 nauczycieli przedmiotów zawodowych/instruktorów praktycznej nauki zawodów.
- 6. Praktyki odbywają się w oparciu o Umowę regulującą zasady współpracy przy realizacji praktyk zawodowych zawartą pomiędzy DARR S.A. a wybranymi przedsiębiorstwami (firmami), które złożyły Ofertę współpracy.
- 7. Praktyki odbywają się na podstawie skierowania do odbycia praktyk wystawianego oddzielnie dla każdego uczestnika projektu przez DARR S.A.

### **Cele praktyk**

Celem odbywania praktyk jest:

- − aktualizacja wiedzy, umiejętności praktycznych oraz terminologii z zakresu nowoczesnych rozwiązań technologicznych oraz organizacyjnych stosowanych w przedsiębiorstwach poligraficzno-medialnych;
- zapoznanie się z poligraficznym cyklem produkcyjnym (prepress, press, postpress) w warunkach rzeczywistych; − poznanie specyfiki pracy na rzeczywistych stanowiskach w branży związanej z zawodem technika cyfrowych
- procesów graficznych; − integracja wiedzy teoretycznej z praktyką w zakresie przygotowalni poligraficznej, realizacji projektów
- multimedialnych oraz drukowania cyfrowego;
- − zapoznanie się z nowoczesnymi maszynami, urządzeniami oraz narzędziami kontrolno-pomiarowymi stosowanymi w branży poligraficzno-medialnej;
- zapoznanie się ze współczesnymi materiałami, półproduktami oraz produktami poligraficznymi;
- − analiza poligraficznej dokumentacji technicznej i technologicznej stosowanej w przedsiębiorstwach poligraficzno-medialnych;
- − analiza zasad kontroli i oceny jakości materiałów, półproduktów i produktów poligraficznych w przedsiębiorstwie poligraficznym;
- − identyfikacja poligraficznych cyfrowych systemów produkcyjnych (workflow) w przedsiębiorstwie;
- − zapoznanie się z trendami w zakresie rozwiązań technologicznych i know-how branży poligraficzno-medialnej,
- − analiza zasad zapewniania bezpieczeństwa i higieny pracy w przedsiębiorstwie poligraficznym;
- − analiza zasad promocji, reklamy i marketingu prowadzonego przez przedsiębiorstwo poligraficzno-medialne;
- − rozpoznanie potrzeb i możliwości przedsiębiorstwa poligraficzno-medialnego na lokalnym rynku pracy;
- − doskonalenie umiejętności interpersonalnych w bezpośrednim kontakcie z pracownikami;
- − nawiązanie kontaktów zawodowych, umożliwiających ich wykorzystanie w procesie kształcenia zawodowego.

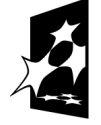

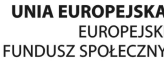

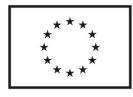

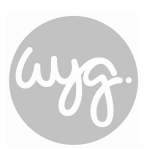

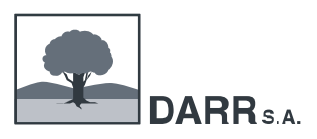

### **ZAKRES TEMATYCZNY PRAKTYK**

### **(proponowany zakres realizacji praktyki poprzez wykonywanie czynności zawodowych lub obserwację procesu wykonywania zadania zawodowego)**

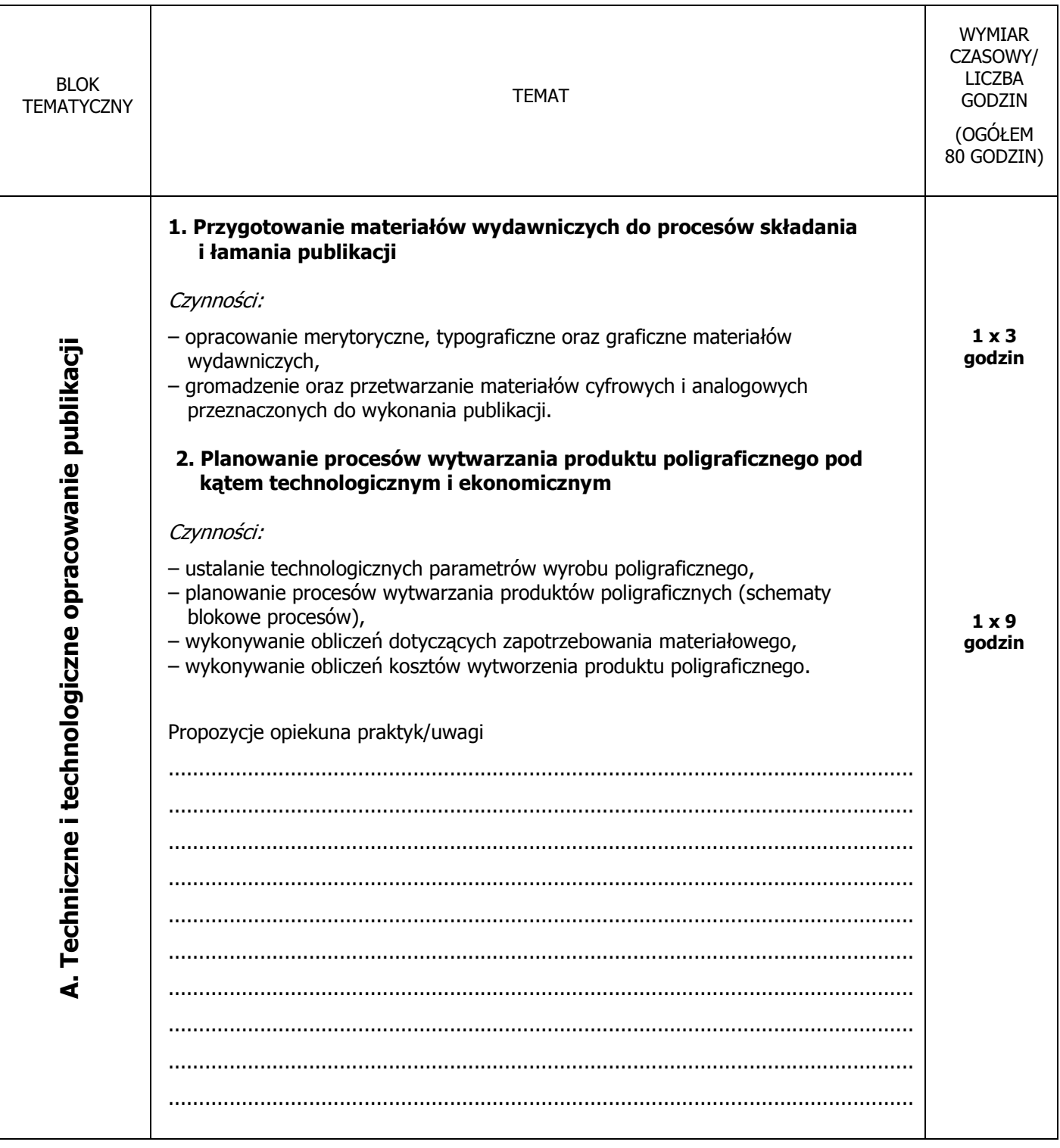

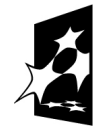

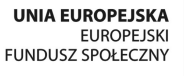

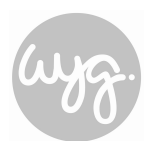

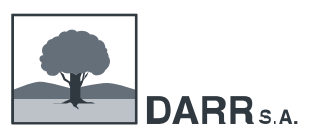

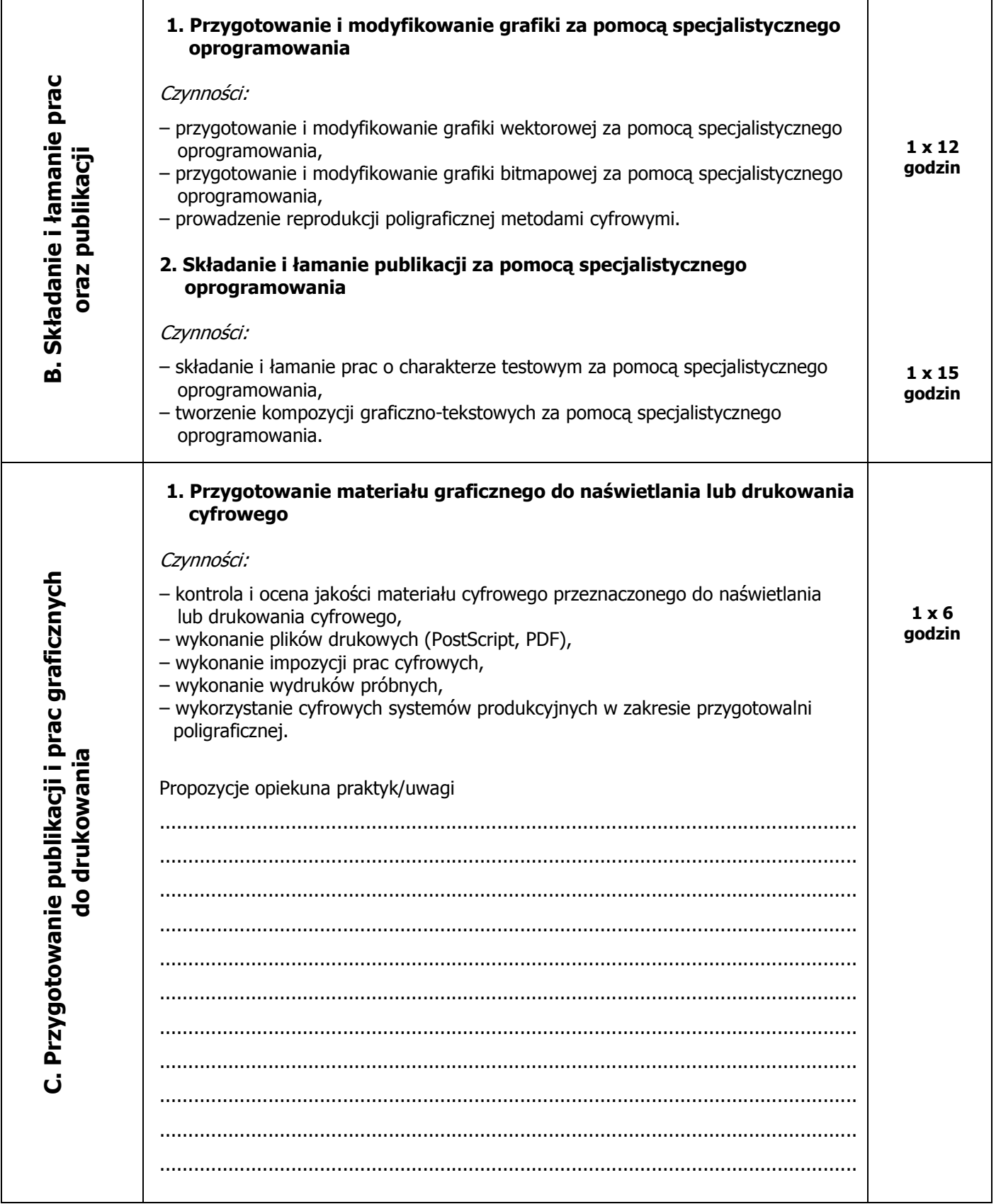

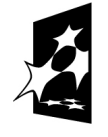

KAPITAŁ LUDZKI<br>NARODOWA STRATEGIA SPÓJNOŚCI

UNIA EUROPEJSKA<br>EUROPEJSKI<br>FUNDUSZ SPOŁECZNY

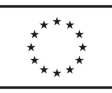

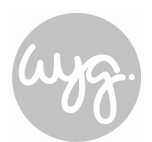

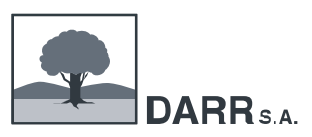

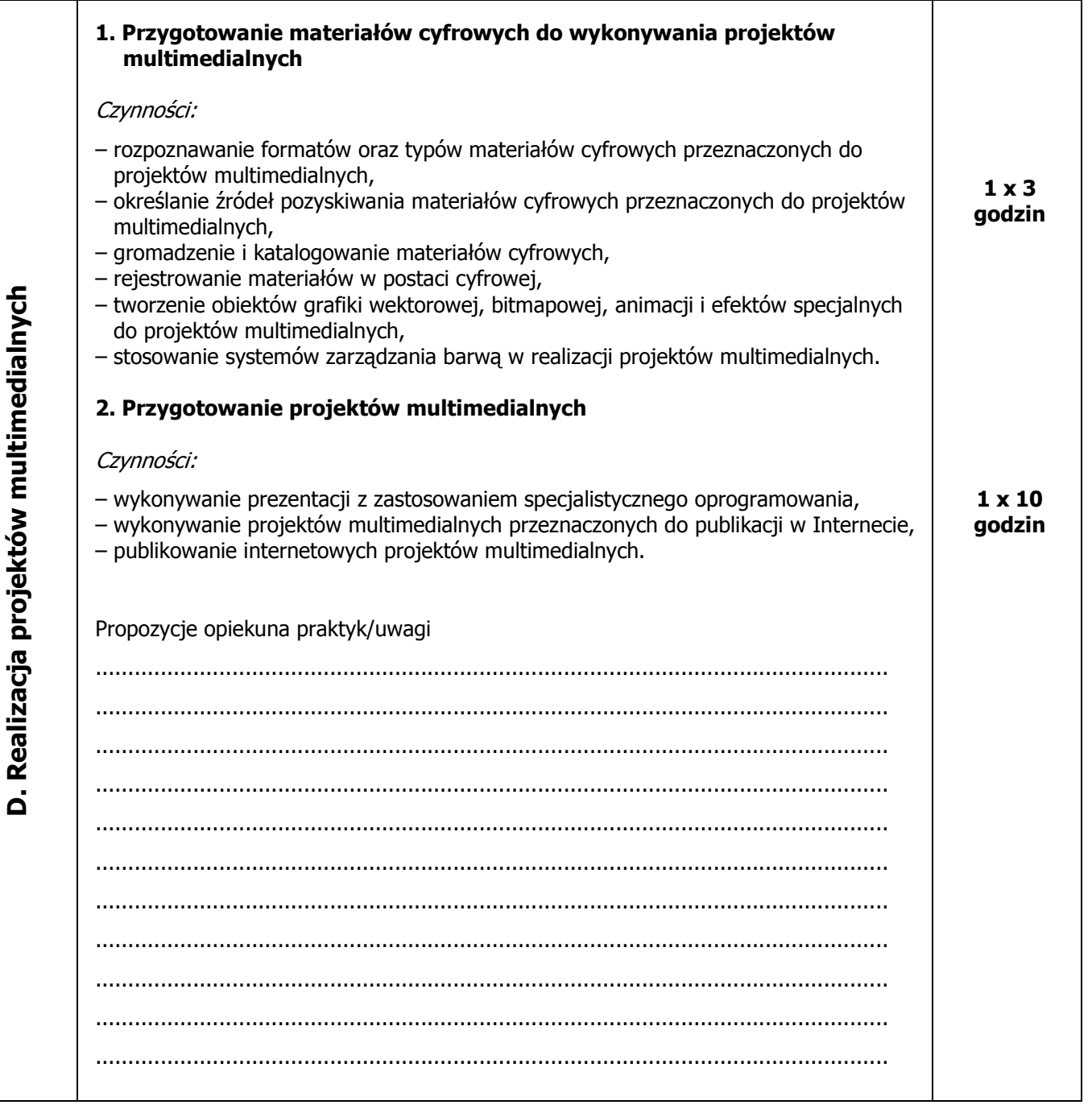

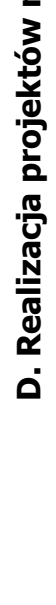

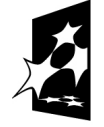

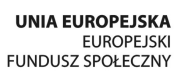

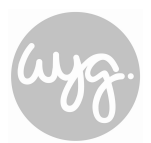

### "**HANDEL I REKLAMA W PRAKTYCE – pilotażowy program doskonalenia nauczycieli kształcenia zawodowego poprzez praktyki w przedsiębiorstwach"**

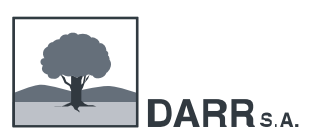

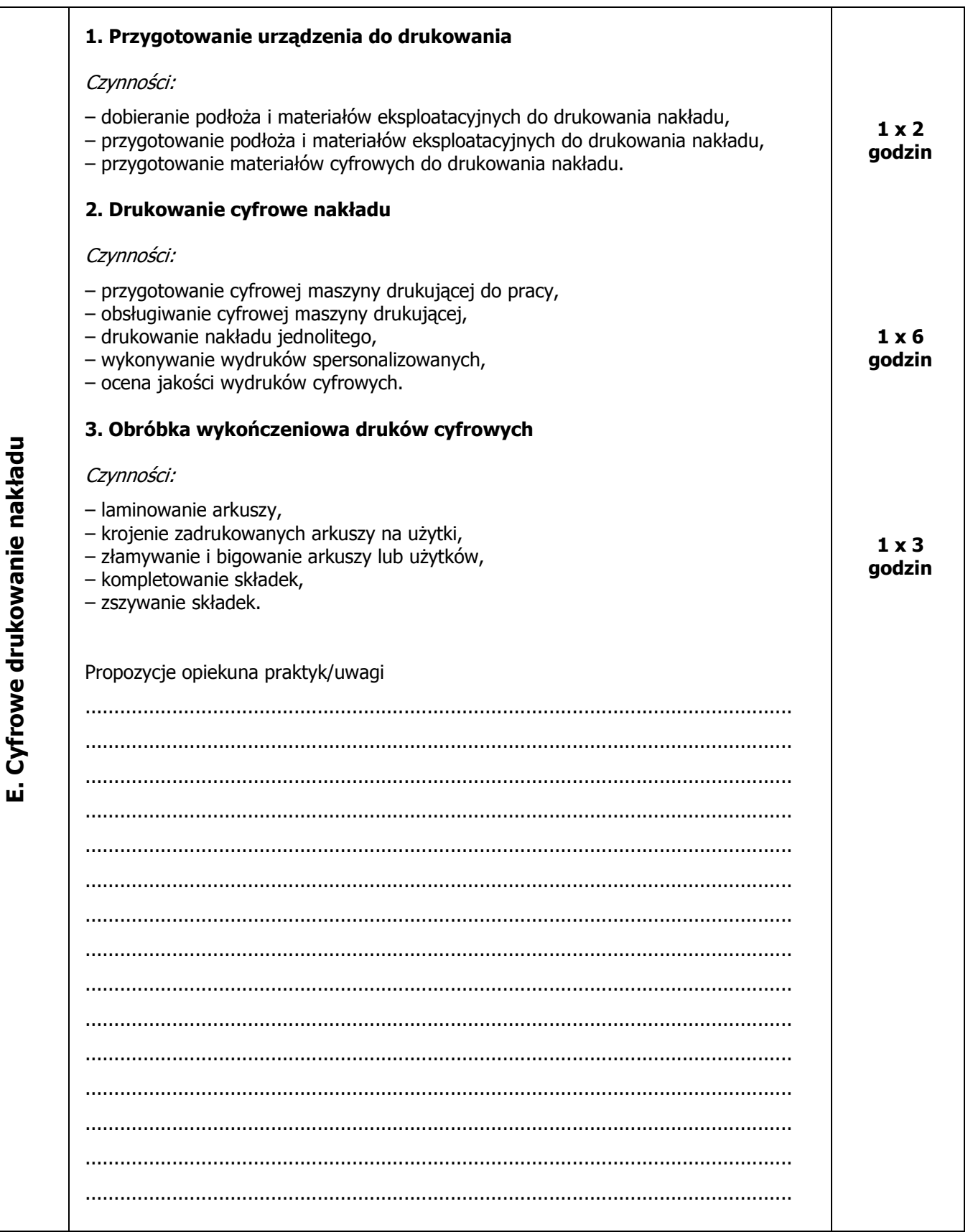

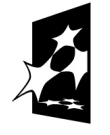

KAPITAŁ LUDZKI<br>NARODOWA STRATEGIA SPÓJNOŚCI

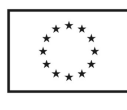

UNIA EUROPEJSKA<br>EUROPEJSKI<br>FUNDUSZ SPOŁECZNY

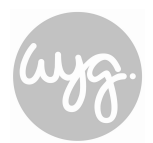

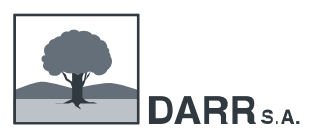

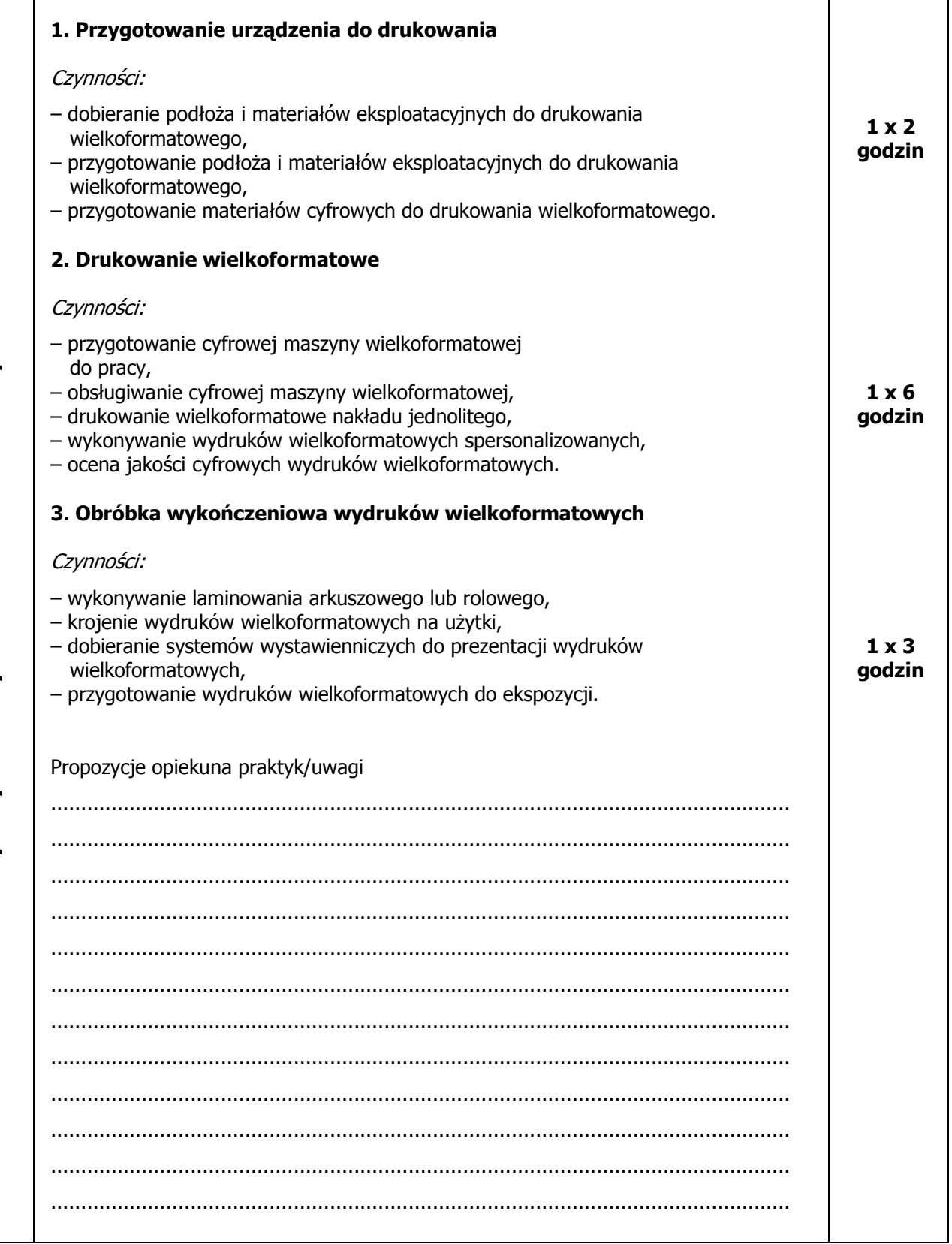

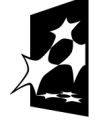

KAPITAŁ LUDZKI<br>NARODOWA STRATEGIA SPÓJNOŚCI

UNIA EUROPEJSKA<br>EUROPEJSKI<br>FUNDUSZ SPOŁECZNY

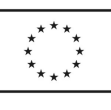

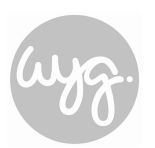

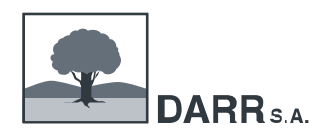

"**HANDEL I REKLAMA W PRAKTYCE – pilotażowy program doskonalenia nauczycieli kształcenia zawodowego poprzez praktyki w przedsiębiorstwach"**

### **HARMONOGRAM REALIZACJI PRAKTYKI**

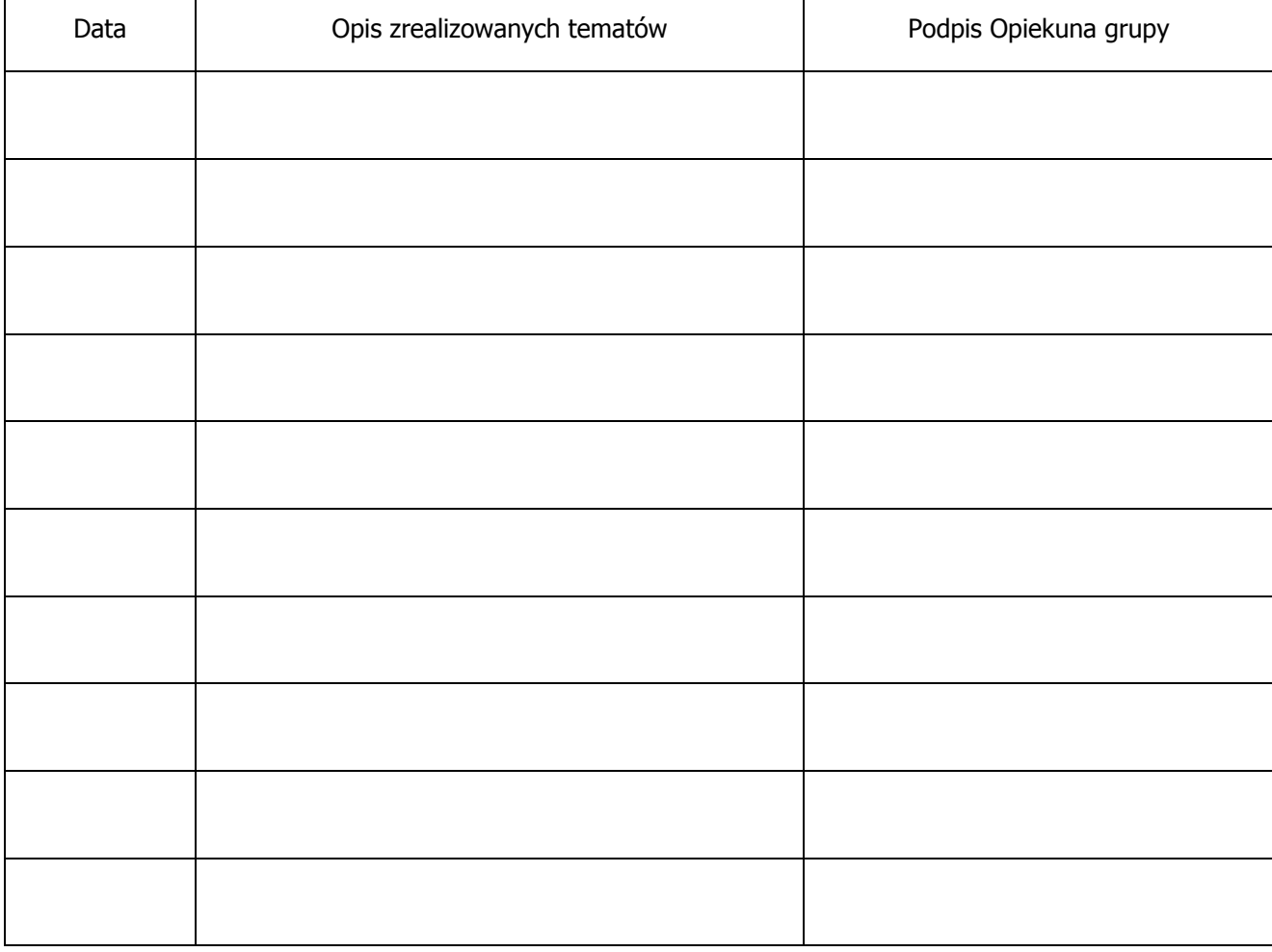

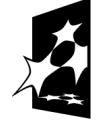

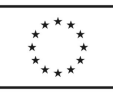

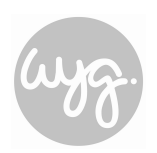

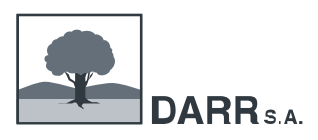

## **SPRAWOZDANIE Z PRAKTYK**

### Opis działalności firmy prowadzącej praktyki

Proszę opisać: zakres działalności firmy, scharakteryzować wykonywane usługi lub produkty; scharakteryzować stosowane technologie, materiały, maszyny i urządzenia; opisać system organizacji firmy; stanowiska pracy; kompetencje pracowników oraz ocenić firmę pod względem nowoczesności.

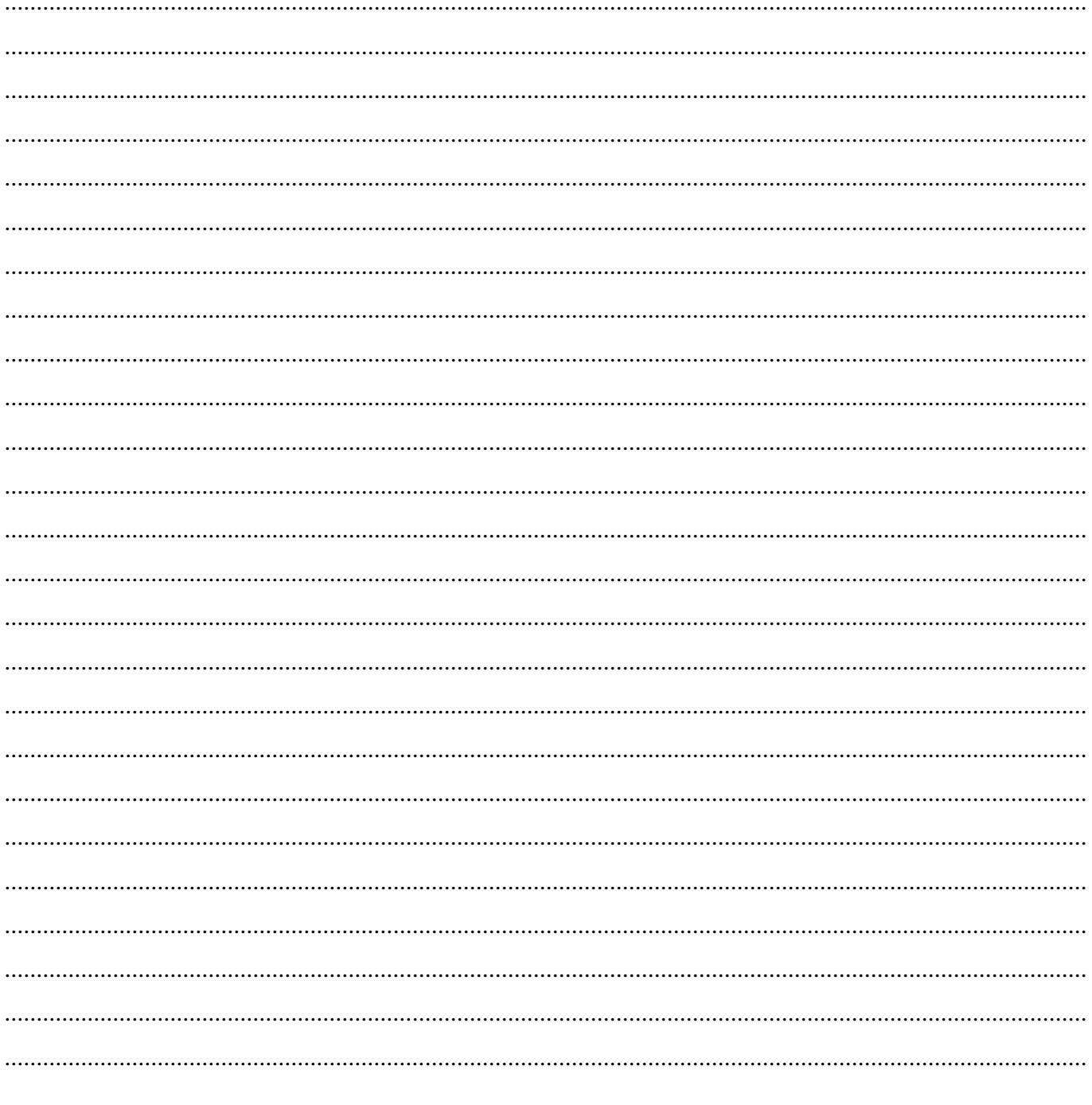

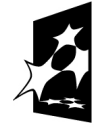

**KAPITAŁ LUDZKI** NARODOWA STRATEGIA SPÓJNOŚCI

**UNIA EUROPEJSKA** EUROPEJSKA<br>EUROPEJSKI<br>FUNDUSZ SPOŁECZNY

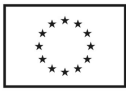

Projekt współfinansowany przez Unię Europejską w ramach Europejskiego Funduszu Społecznego

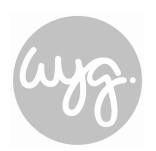

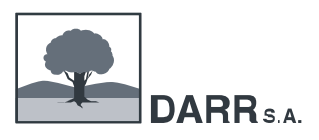

## Realizacja programu praktyk

Proszę opisać w jaki sposób zostały zrealizowane zadania wynikające z programu praktyk oraz ocenić ich wpływ na sposób prowadzenia edukacji zawodowej w zawodzie technika cyfrowych procesów graficznych.

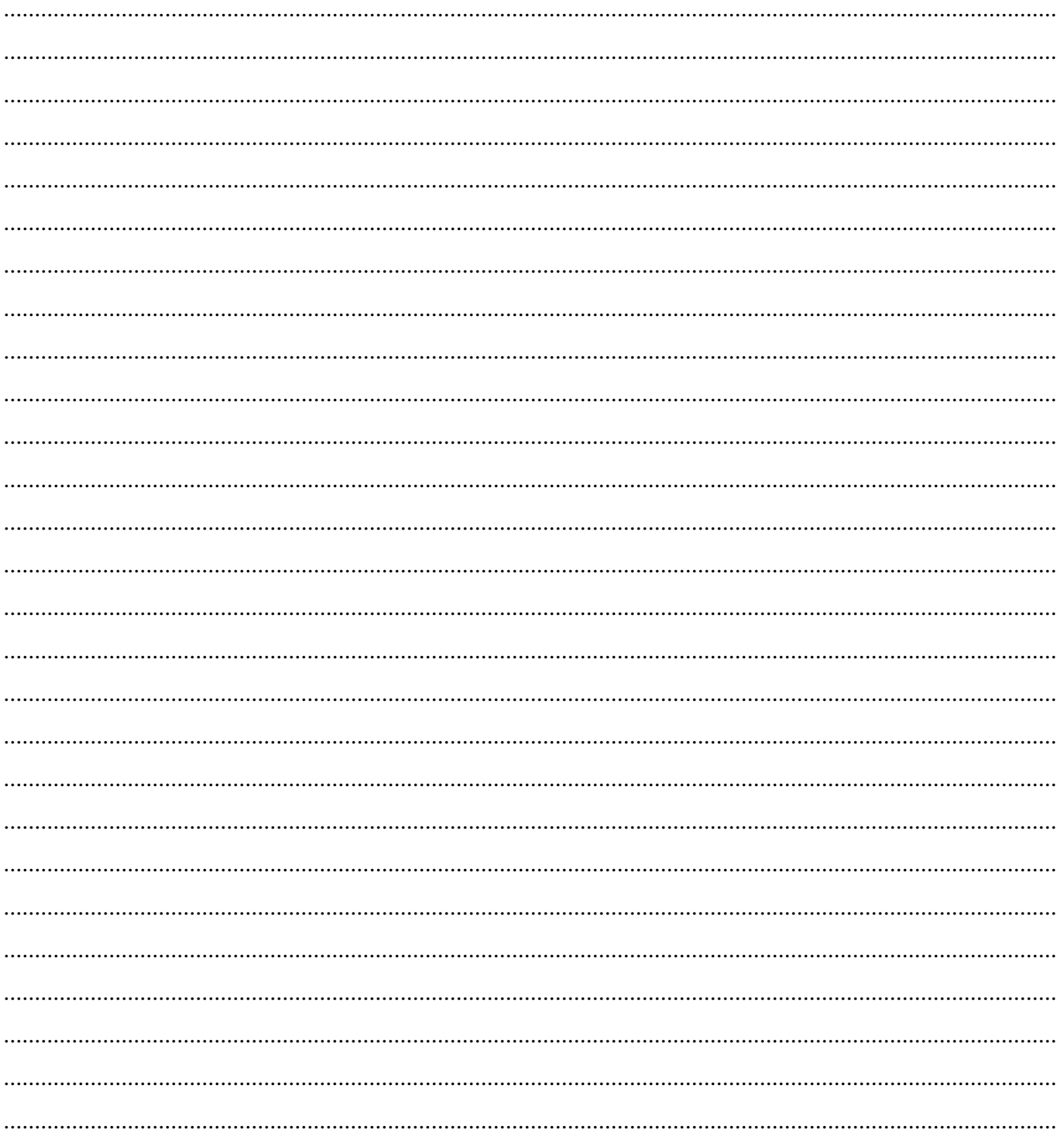

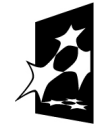

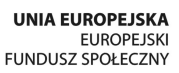

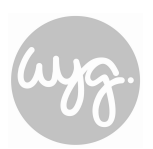

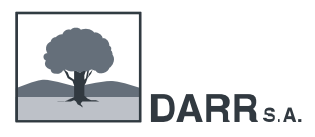

## **Lista obecności**

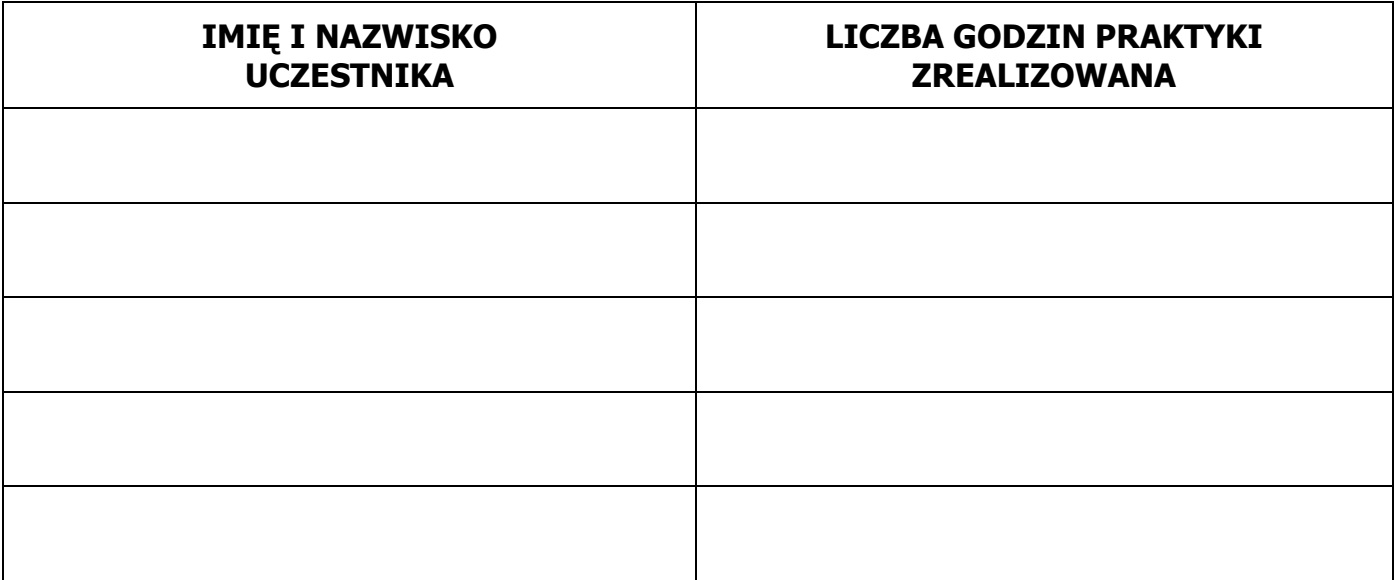

Podpis opiekuna

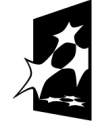

KAPITAŁ LUDZKI<br>NARODOWA STRATEGIA SPÓJNOŚCI

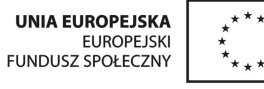

 $\frac{1}{1+\frac{1}{1+\frac{1$